## **مثال على حاسبة الارقام الكبيرة**

## لو ذهبنا في قائمة ادوات البحث لوجدنا جدولة السور وبعد الضغط عليها نحصل على الصفحت التاليت:

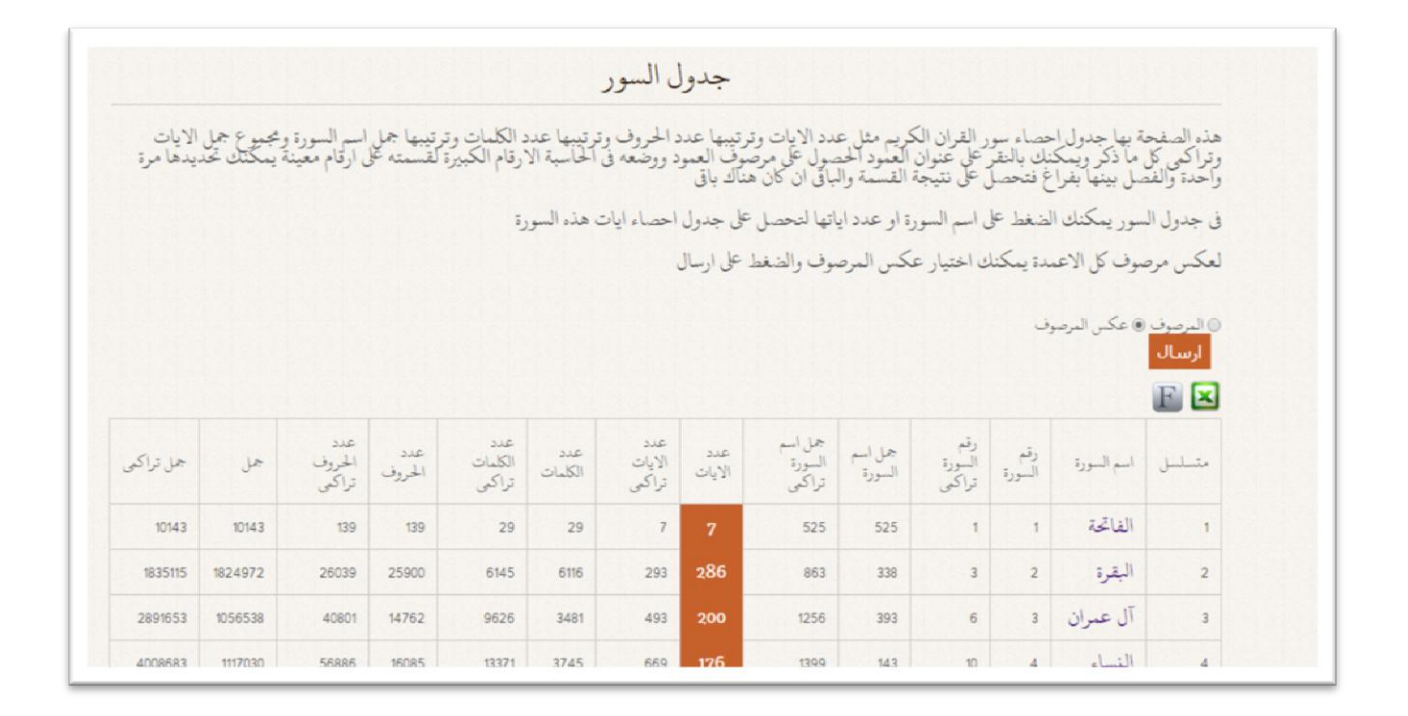

هجد هنا اسم العمود مثل رقم السورة ورقم السورة جراكمي ًمكن الضغط عليها وعند الصغط على رقم السورة جراكمي وجدها التالي:

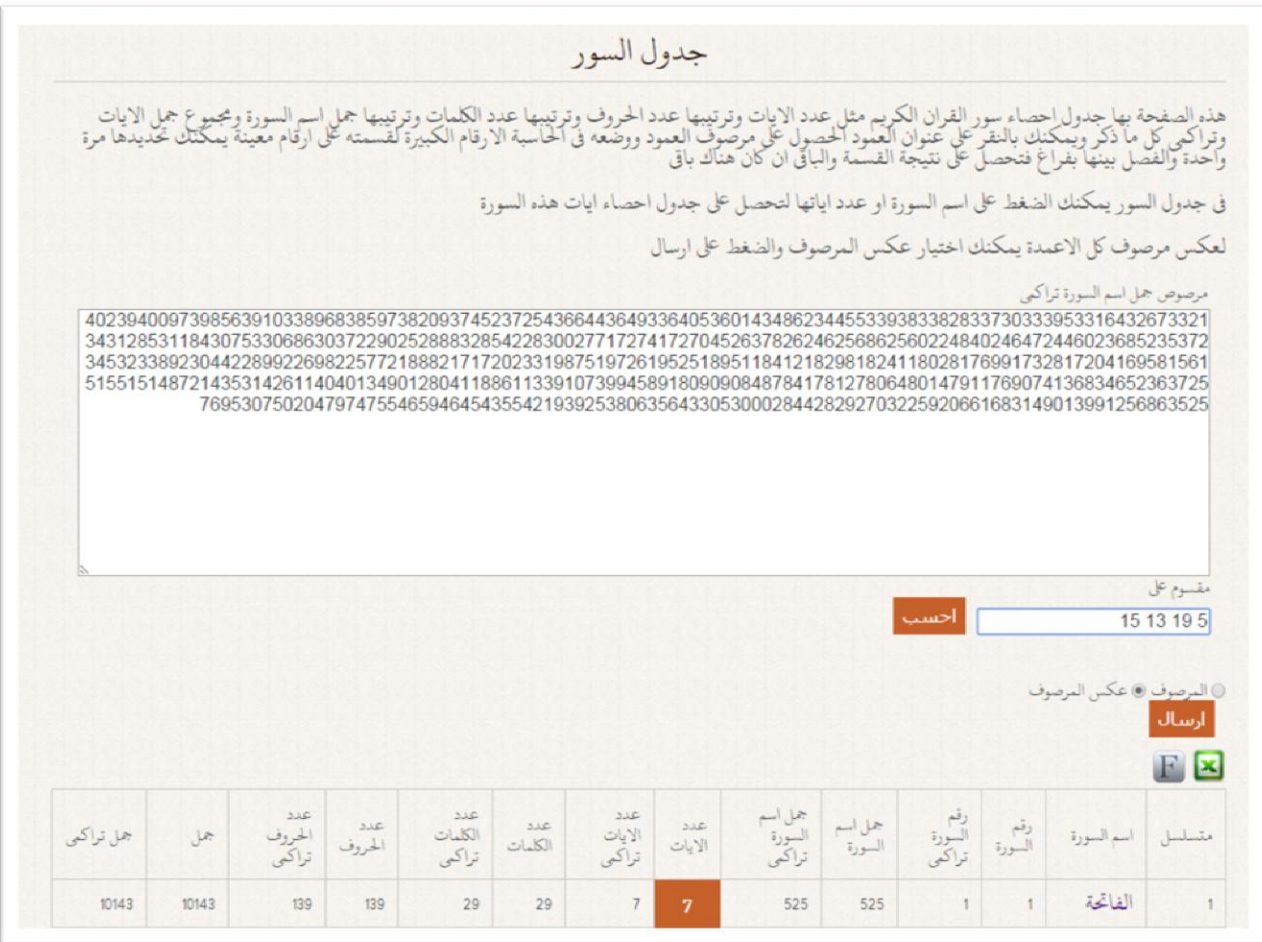

الحظ وضعنا 5 و 91 و 91 و 95 ثم ضغطنا على احسب النتيجت ستظهرفي صفحت اخرى حتى لا تفقد الجدول الحالي من اجل عمليات اخرى، لاحظ النتيجة حساب الارقام الكبيرة

هذه الاداة تستطيع ان تقسم الارقام الكبيرة جدا على رقم او مجموعة ارقام في ان واحد ومن ثم استكمال القسمة بنفس الطريقة للناتج حيث انه لا يوجد برنامج مخصص<br>لهذا الامر ويستخدم في الاعجار العددي في المرصوف وعكسه.

.<br>وصعنا عكس مرصوف رقم السورة في هذه الالة وجدناه يقسم على العدد 19 بدون باقي وكذلك رقم السورة تراكبي والجمل كلها تقسم على 19 بدون باقي لو لم تكن هذه<br>الالة موجودة لما عرفنا هذا.

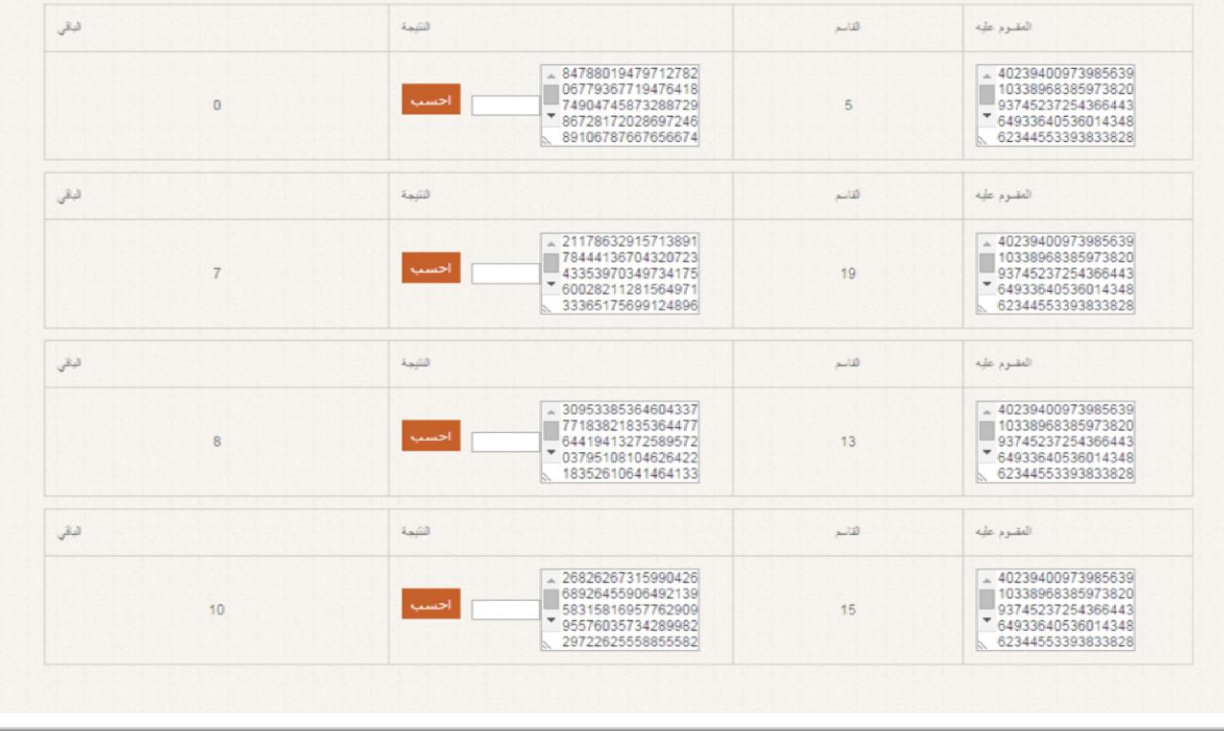

## ننظر الى الباقي لنعرف على اي الارقام يقبل القسمة فوجدناه يقبل القسمة على خمسة كما تلاحظون الباقي صفر مقابل الخمسة لاحظ ماذا يحصل لو وضعنا عكس المرصوف لنفس العمود

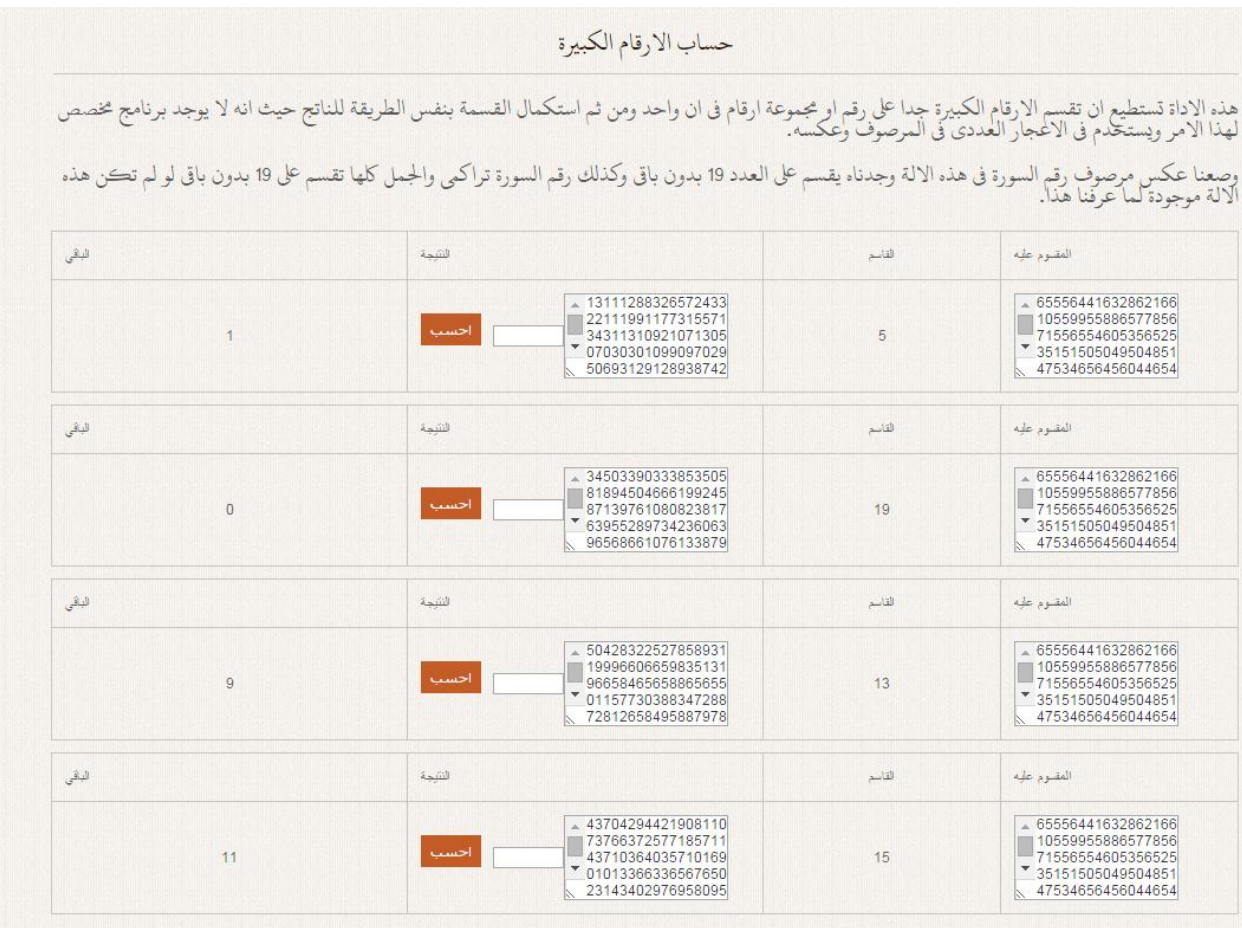

هجد انها جقبل القسمت على 91 وهو احد اعمدة الاعجاز العددي